## EUROREGION NEISSE-NISA-NYSA

Zemřelí na 1000 obyvatel v roce 2002

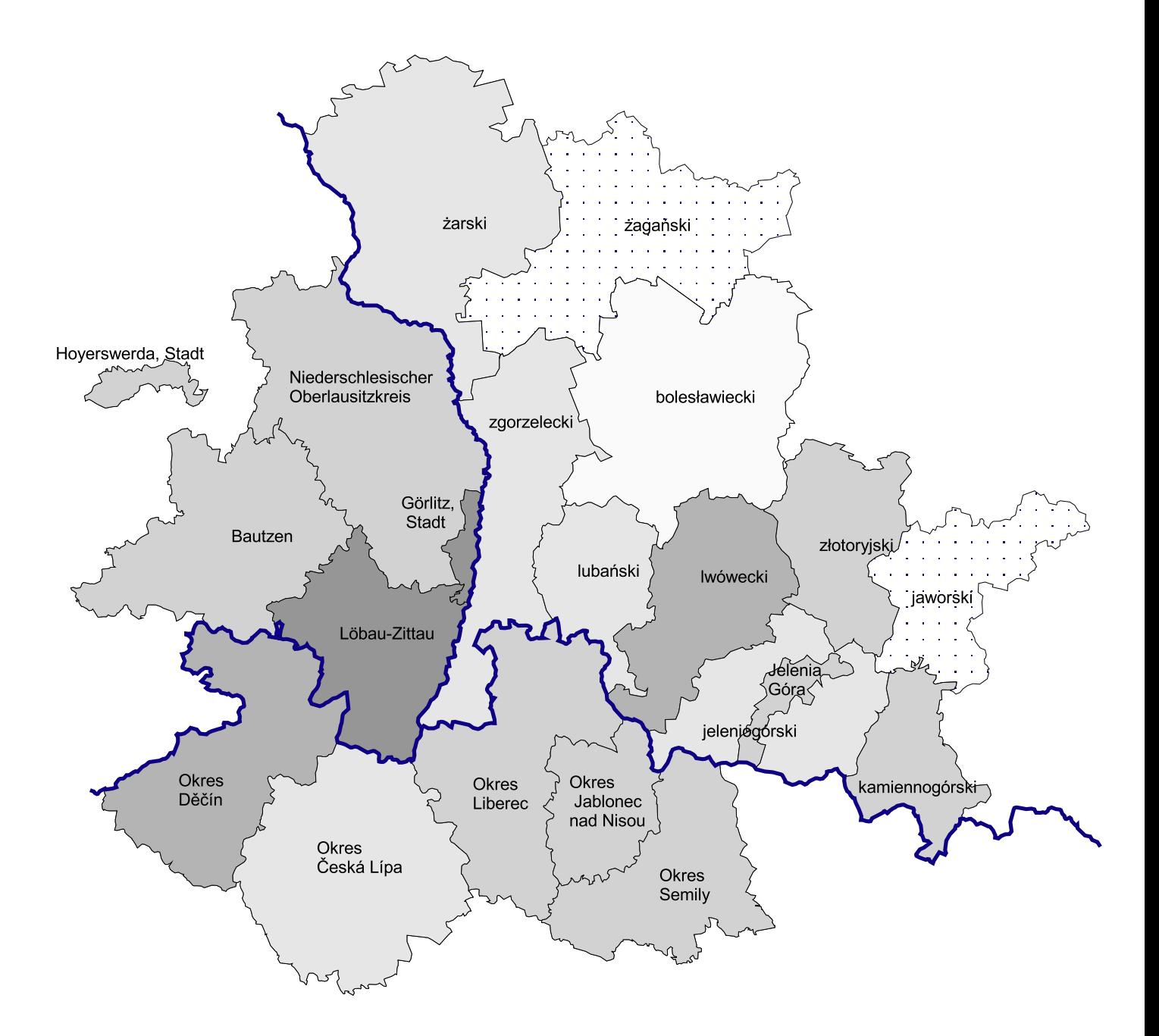

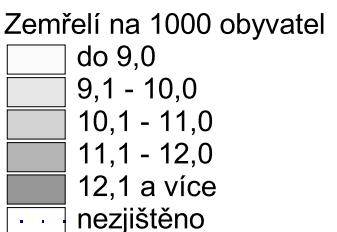

Zpracoval:<br>Český statistický úřad Krajská reprezentace Liberec